## **Better searching in Google September 2009**

There is so much information available on the web today that it's becoming hard to find anything. There are literally billions of web pages available on the web today. Fortunately a few simple tricks can narrow the search results. Here are some tricks I use when searching the web using Google.

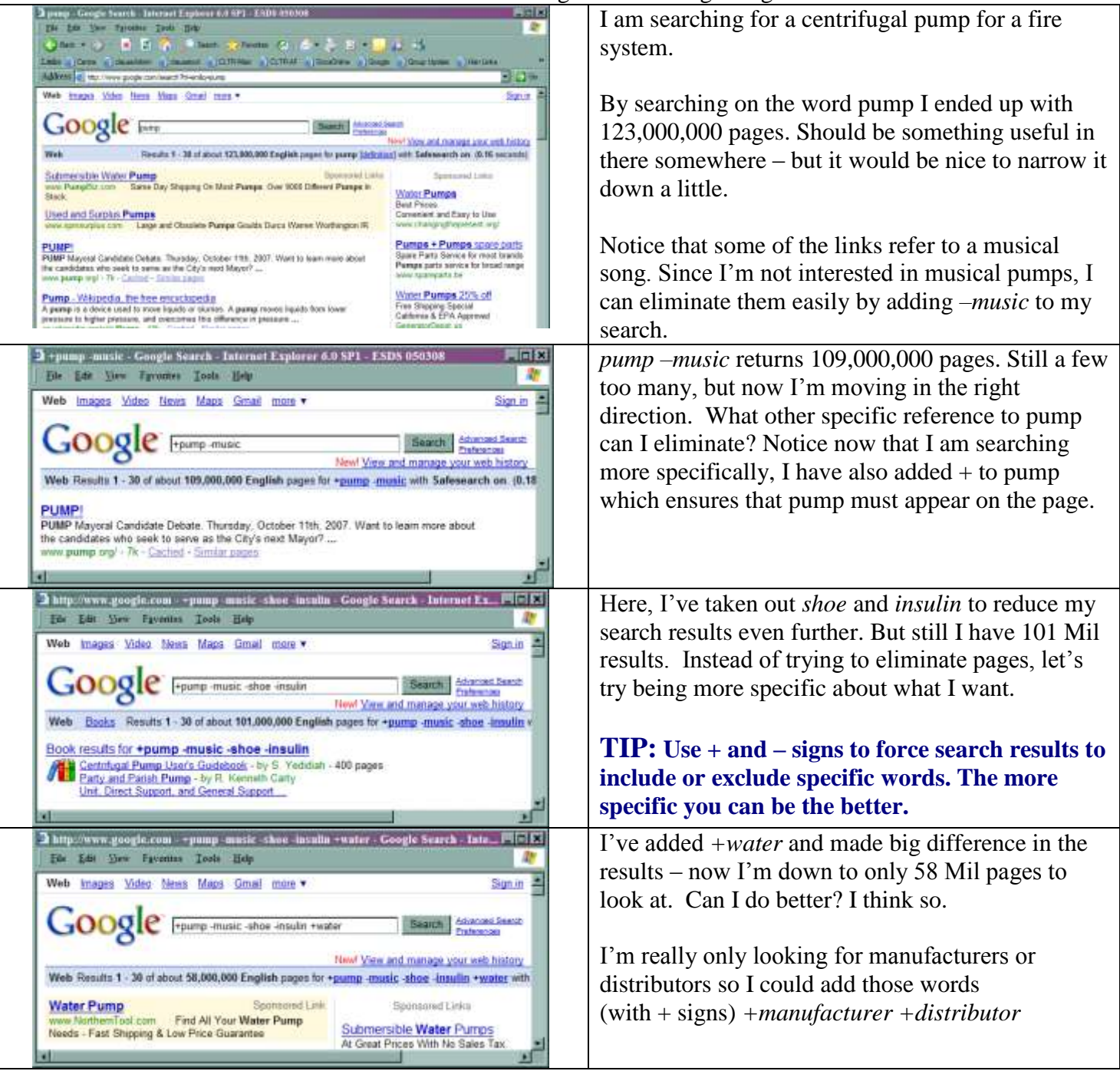

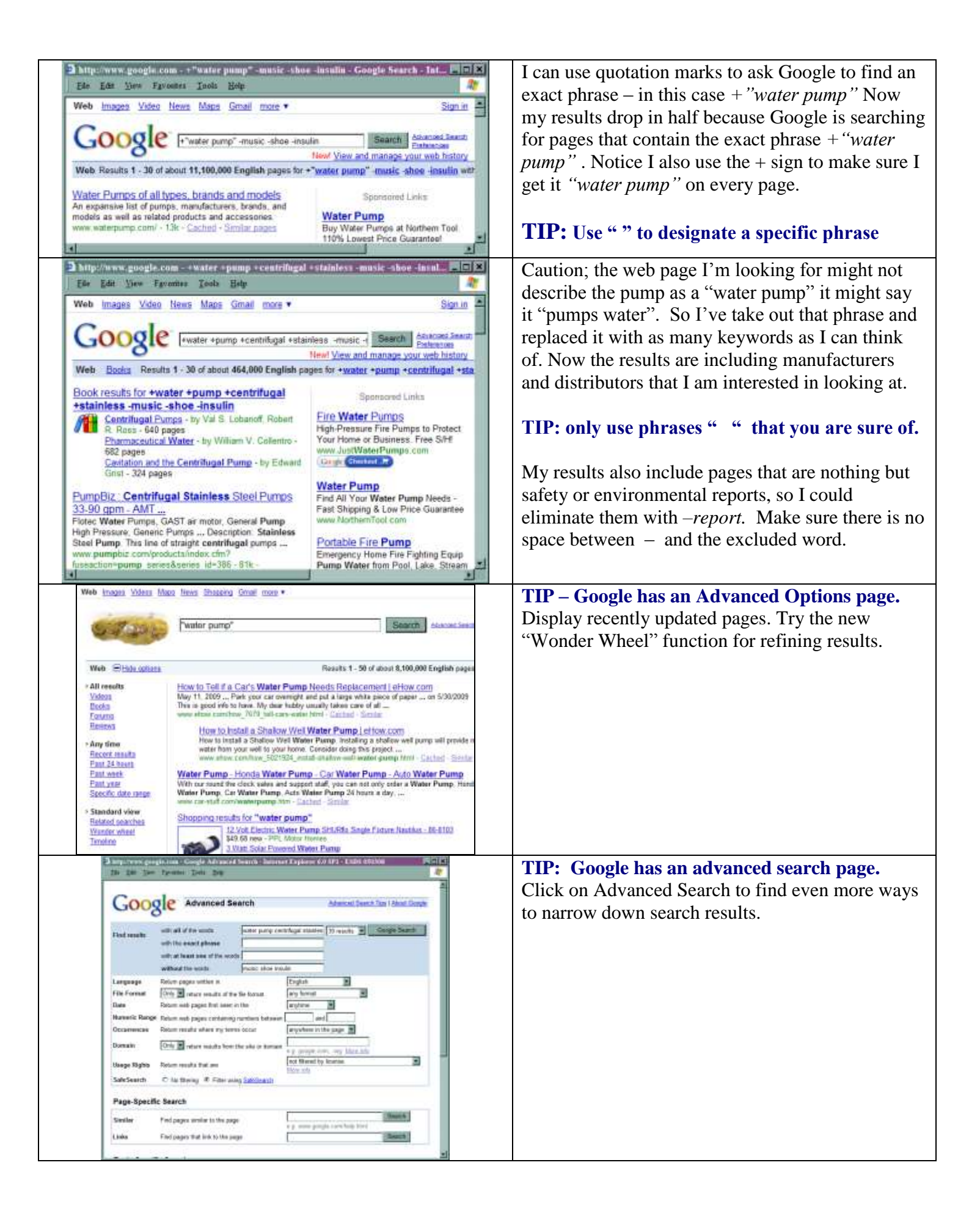

## **Can I do better? Sure….**

- 1. **TIP: The web sites listed on the right side of the page are paid advertisements. Don't assume they are anything special.**
- 2. **TIP: avoid plurals. U**nless they are what you really want and are *"part of a phrase".* If I look for *pump* I also get *pumps*; but if I start with *pumps* I may **not** get *pump.*
- 3. **TIP: Eliminate common words** such as "a", "my", or "the", unless you're looking for a specific title. If the word is part of something you're looking for (a song title, for example), include the common word and surround the phrase with quotation marks.
- 4. **TIP: Think about other information that might be listed on the web page you are looking for.** Find vendors in Washington or Oregon state by adding WA and OR (presuming the company address would be displayed on the web page). Notice I did not use the + sign since I wanted either WA or OR.
- 5. **TIP: Don't forget Google also searches for numbers.** Presuming a telephone number would be posted on the web page; try searching for (509). Add the phone number, zip code or part of the address to your search. Remember if you are using a phone number "373-0413" to place quotation marks around it or else the "–" sign will subtract. Since phone numbers are written in many formats, I'd try them all. "*509.373.0413" or "(509)" for example.*

*Important note to buyers: I do NOT trust a vendor who does not include an address, a working phone number and contact information on their web site.* 

- 6. **TIP: Use specific words rather than generic categories**. For example, instead of searching for *dogs*, search for a Golden Retriever dog. For something with a recent date on it I could add +2007
- 7. **TIP: Google prioritizes results, so search terms in order of importance.** I could take a shot in the dark (and risk missing some important pages) by jumping directly to a full phrase search, *"centrifugal fire system pump"* Then also add some of the other terms individually to pick up extra pages which might not have that exact phrase.
- 8. **TIP: Google has Advanced Options and Search Pages that will dramatically help improves results.** Get in the habit of using them for important searches. [http://www.google.com/advanced\\_search?hl=en](http://www.google.com/advanced_search?hl=en)
- 9. **TIP: Google already has some Topic-Specific search templates built.** Such as the search tool which only looks at Government web sites. <http://www.google.com/ig/usgov>You can find the other templates on the Advanced Search page
- 10. **TIP: Set Google preferences on your computer to control results.** I only want pages in English, definitely want the naughty stuff filtered out (at least at the office) and usually prefer links to open in a new window so I don't have to start the search over. <http://www.google.com/preferences?hl=en>
- 11. **TIP: Google special search command operators** are also used in many different search tools on our network, on some web sites, etc. It's worth trying them just to see. Find all the special operators in a concise list here: <http://www.google.com/intl/en/help/cheatsheet.html>
- 12. Find more Google advanced search tips here:<http://www.google.com/intl/en/help/refinesearch.html>
- 13. **Bonus Tip: Where the heck is that phone number located?** Try this: <http://phone-lookup.net/>
- 14. **Extra Credit Reading: How does Google collect and rank results?**  [http://www.google.com/librariancenter/articles/0512\\_01.html](http://www.google.com/librariancenter/articles/0512_01.html)
- 15. **Humor; we've earned a reward after reading all this:** Take a look at this theory about how Google works. <http://www.google.com/technology/pigeonrank.html> "**OMG** who would have guessed!" *I'm sure someone sent me this page when it first came out asking if it was really true.*
- 16. **TIP: Don't be a one-trick pony**. There are many different search engines and they all return slightly different results. Learn about specialized search engines and practice using different search engines. [http://www.mltweb.com/tools/PC/Search\\_Engines.pdf](http://www.mltweb.com/tools/PC/Search_Engines.pdf)